# ACTIVIDAD PRÁCTICA **PRESENTACIÓN DE CUENTAS SEGÚN NORMATIVA IFRS**

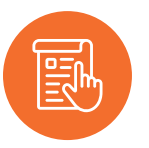

### **INSTRUCCIONES**

La Actividad Presentación de cuentas según normativa IFRS, consiste en clasificar las cuentas contables según homologación normativa vigente, las cuentas en el Estado de Situación y en el Estado de Resultados Integral, según contenidos vistos.

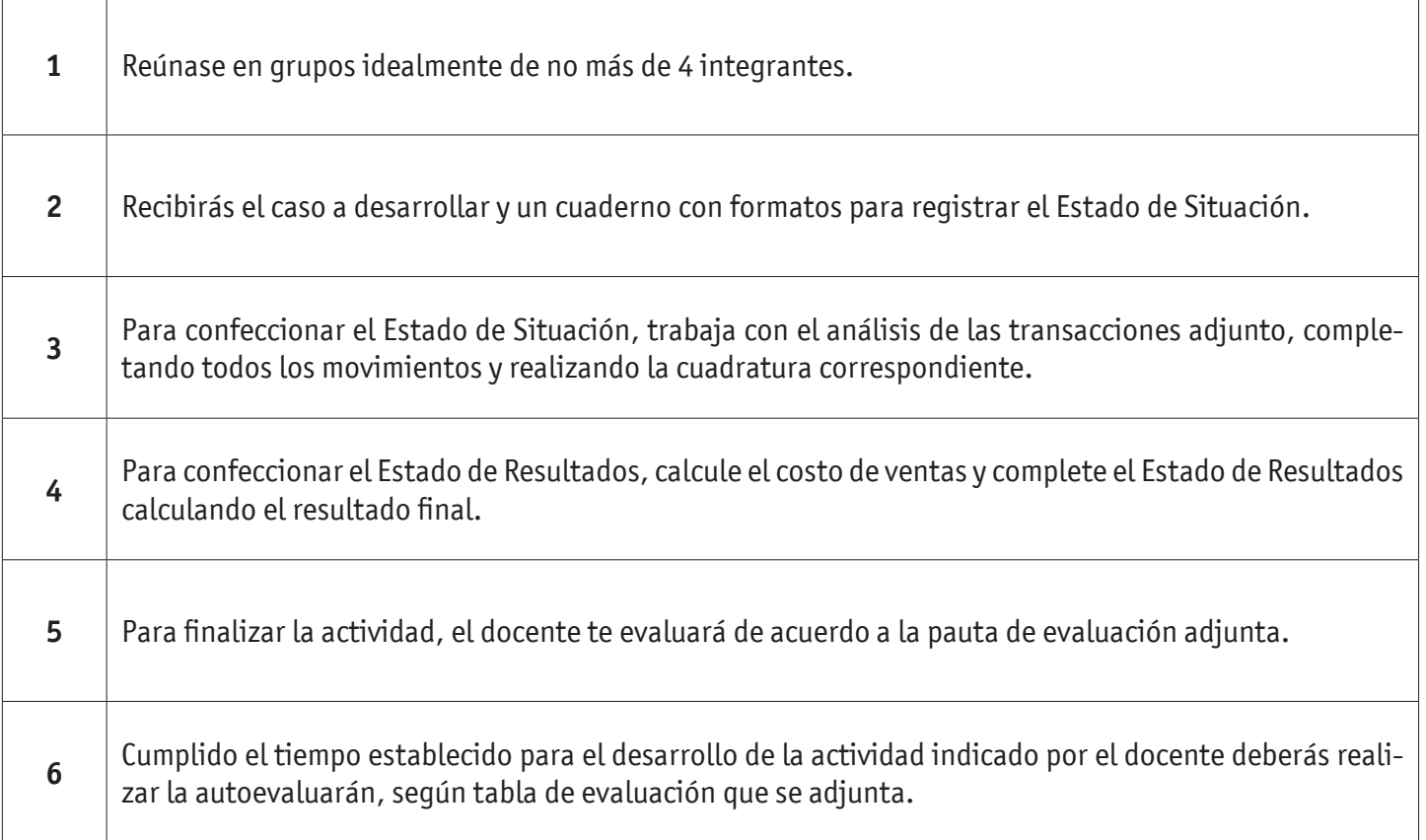

**Nota:** Los Estados Financieros, se pueden presentar en la unidad "miles de pesos M\$ ", eso significa que cada M\$ 1 se iguala a =\$ 1.000, es decir, que si se presenta un valor M\$ 300 será igual a \$ 300.000, M\$ 1.000 =\$ 1.000.000, M\$ 350.000 = \$ 350.000.000

### **Elaboración de un Estado de Situación Financiera según NIC-1 (en M\$ )**

La empresa "El Vital S.A." se dedica a la confección de muebles para el hogar. Al 31 de diciembre de 2019, presenta la siguiente información:

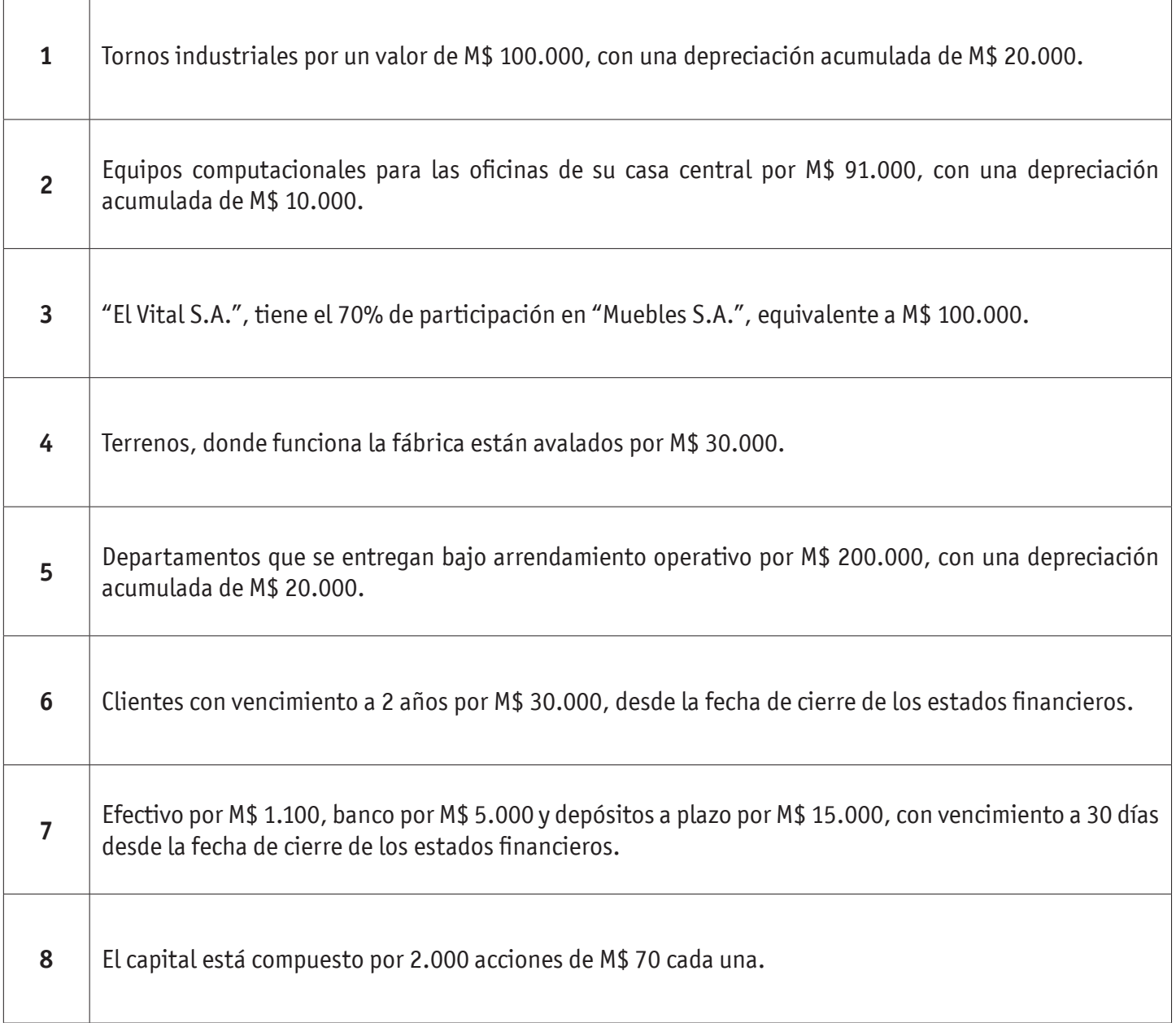

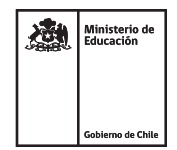

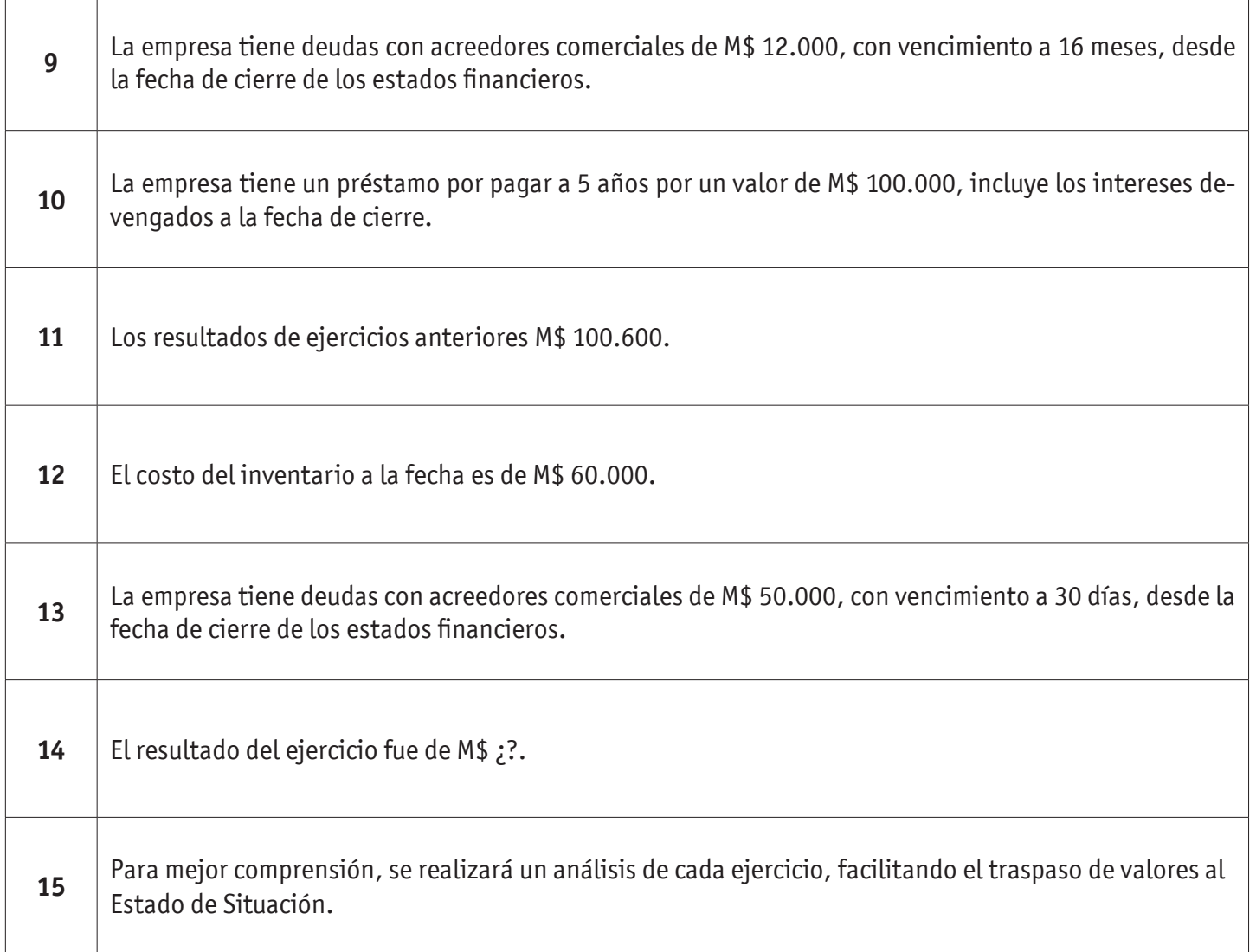

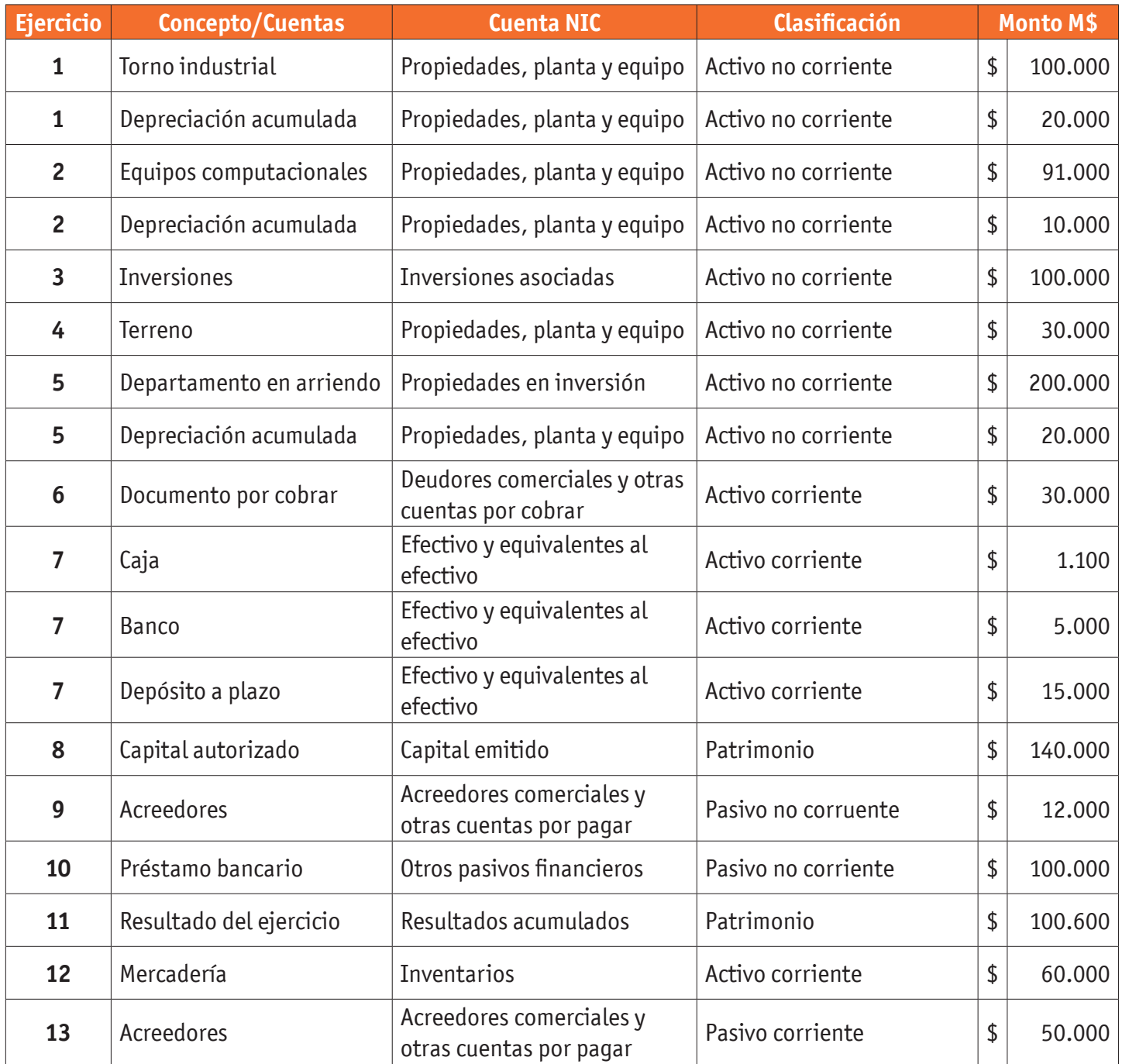

Se pide: elaborar Estado de Situación Financiera según NIC 1.

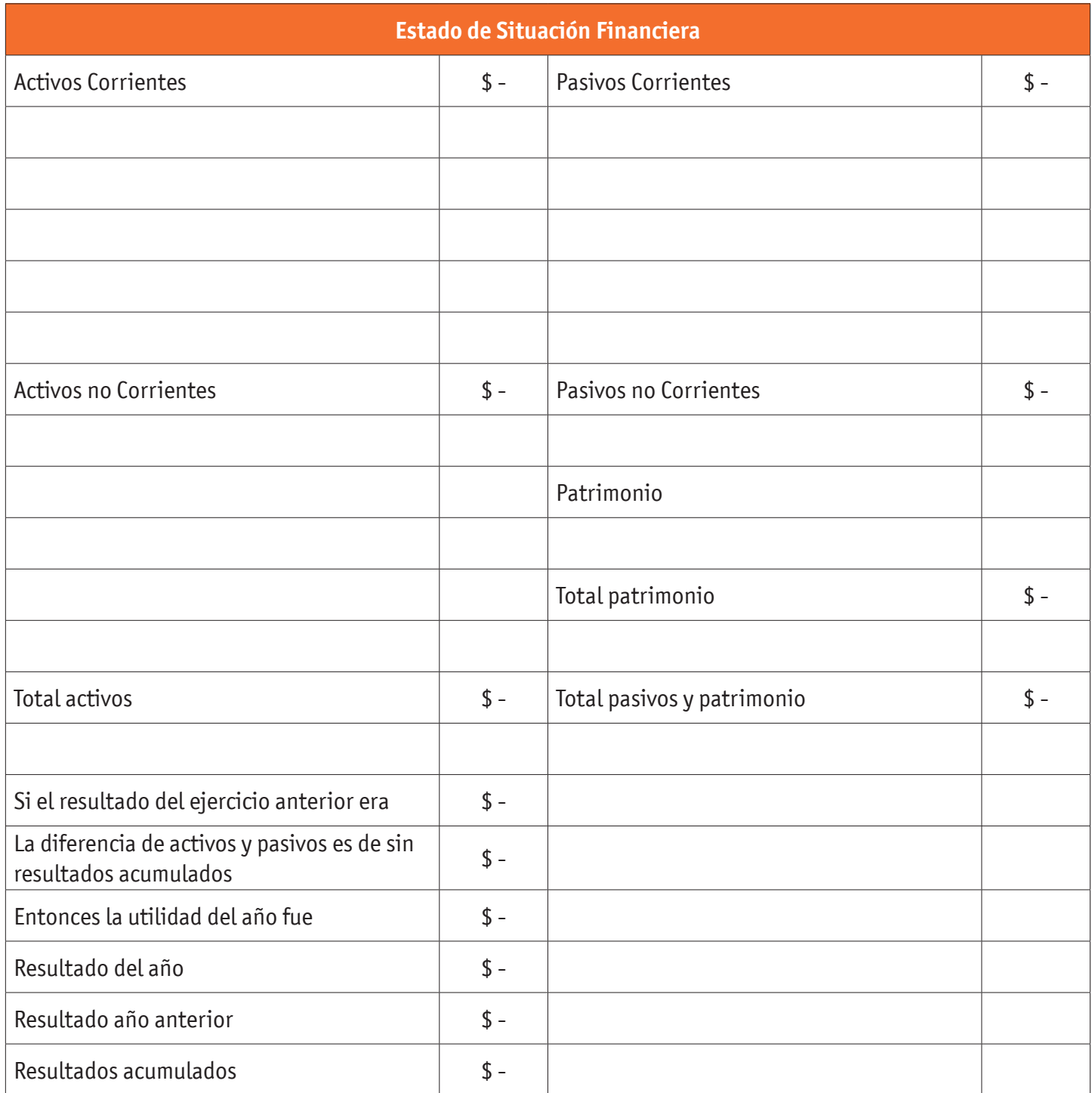

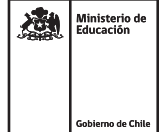

### **Elaboración de un Estado de Resultados por función según NIC-1 (en M\$ )**

La empresa "El Vital S.A." se dedica a la confección de muebles para el hogar. Al 31 de diciembre de 2019, presenta la siguiente información:

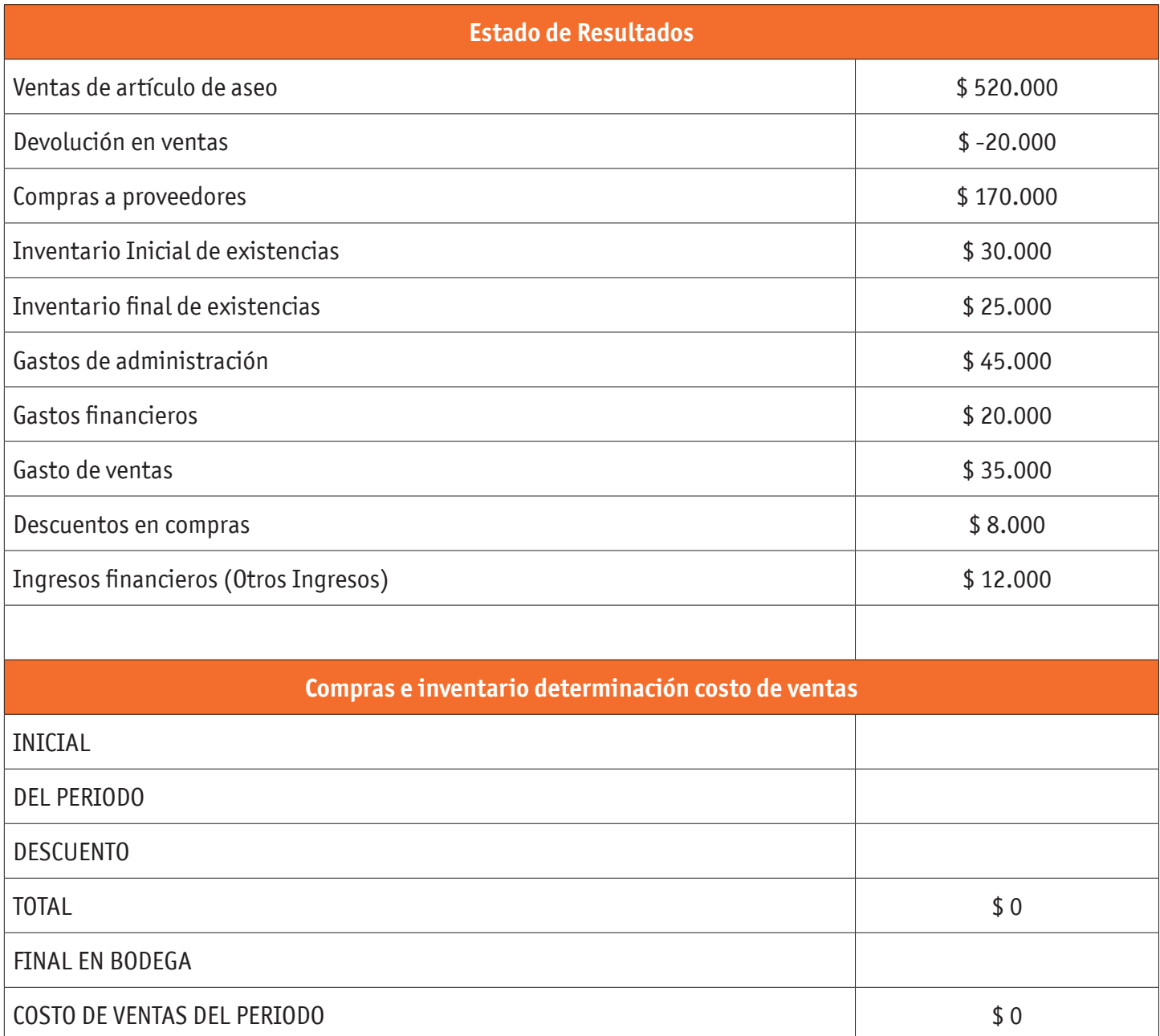

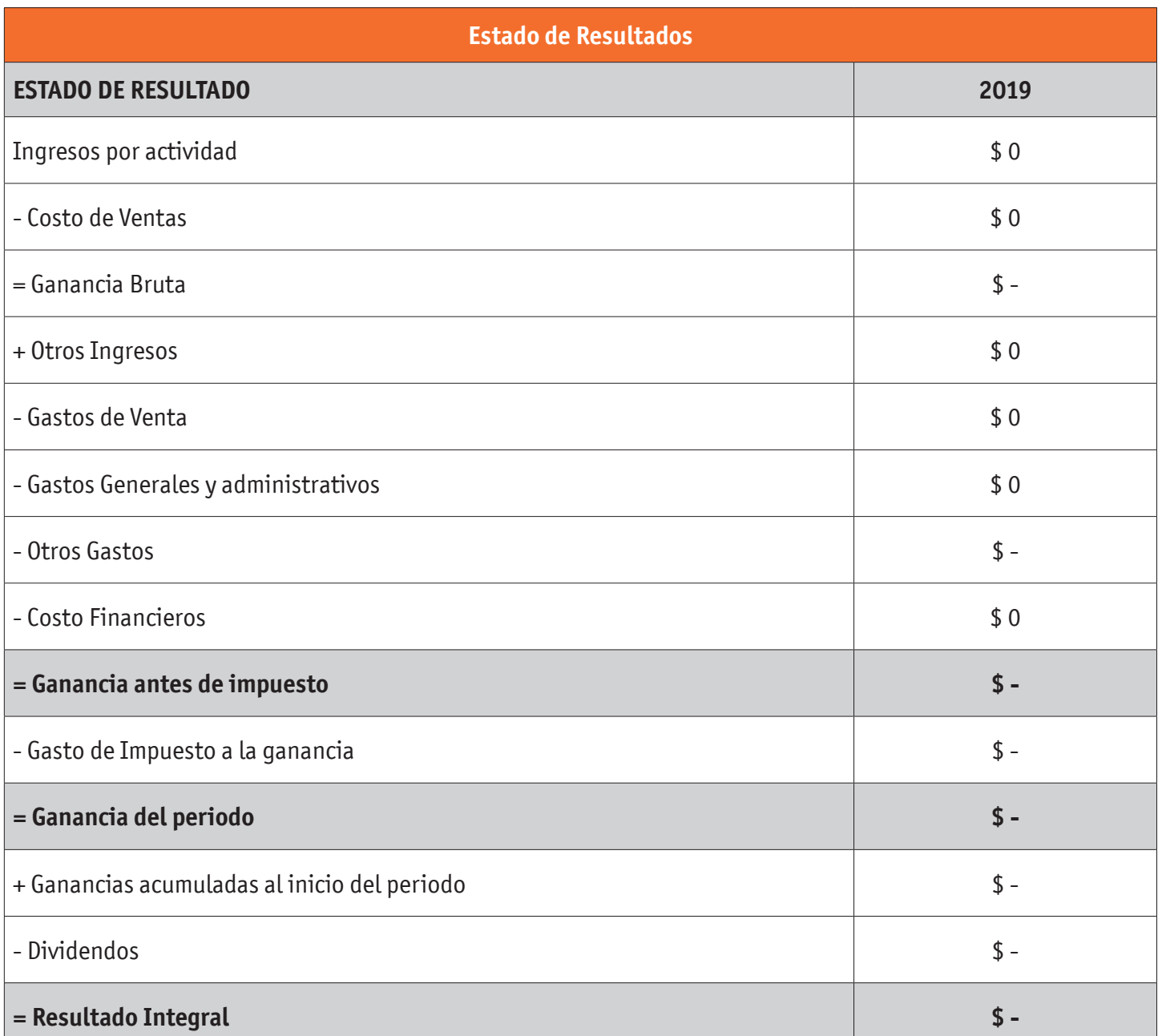

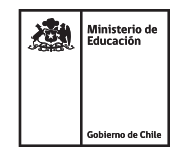

### **AUTOEVALUACIÓN:**

#### Contesta las siguientes preguntas:

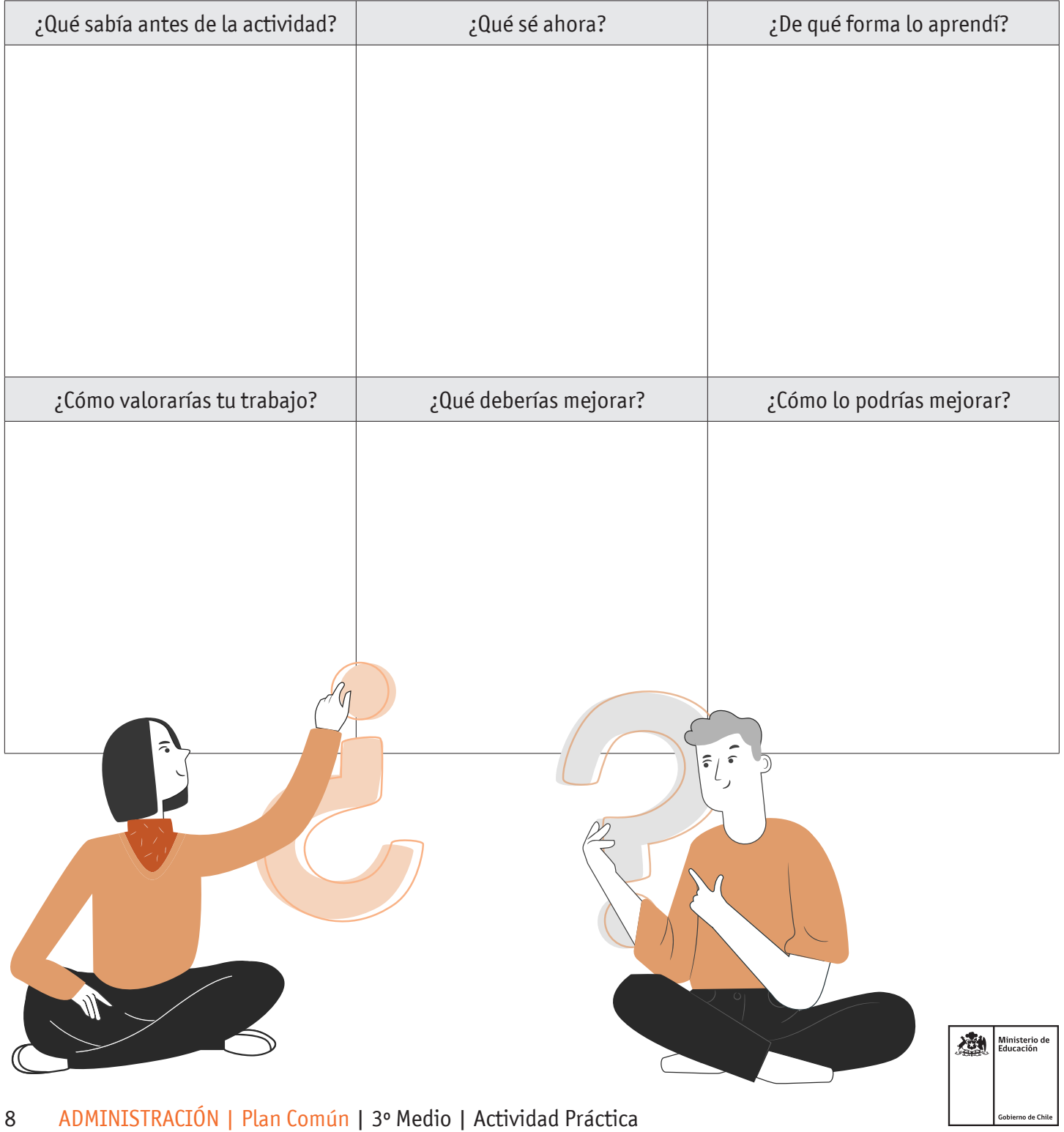